# **Инструкция для голосования за проект «Смоленское Поозерье. Истоки России»**

Для голосования необходимо:

- 1. Зарегистрироваться на сайте https://priroda.life/geography/?&current fieldset.
- 2. Войти в раздел «География».
- 3. Выбрать на карте Смоленскую область.
- 4. Выбрать проект «Смоленское Поозерье. Истоки России».
- 5. Нажать на сердечко рядом с проектом.

## РЕГИОН: СМОЛЕНСКАЯ ОБЛАСТЬ

Финалистов: 1

#### ФГБУ "НАЦИОНАЛЬНЫЙ ПАРК "СМОЛЕНСКОЕ **ПООЗЕРЬЕ**

#### Описание проекта

### Скачать презентацию

«Смоленское Поозерье» - один из самых западных российских национальных парков, и его вполне можно назвать «западными воротами в заповедный мир России». Это одна из самых крупных особо охраняемых природных территорий на западе России: его площадь составляет 146,2 тыс. га.

Он учрежден в 1992 г. на северо-западе Смоленской области. Уникальность парка - многочисленные, кристально-чистые озера, окруженные первозданными лесными массивами. Своим названием парк обязан 35 большим и малым озерам. Парку присвоен статус биосферного резервата программы ЮНЕСКО «Человек и биосфера» (МАБ) (2002). Парк - ключевая орнитологическая территория международного значения.

Национальный парк служит водораздельным участком бассейнов Балтийского и Черного морей. Здесь, на относительно небольшой. территории, находятся хрестоматийные образцы рельефа последнего повремени "Смоленское Поозерье. Истоки России"

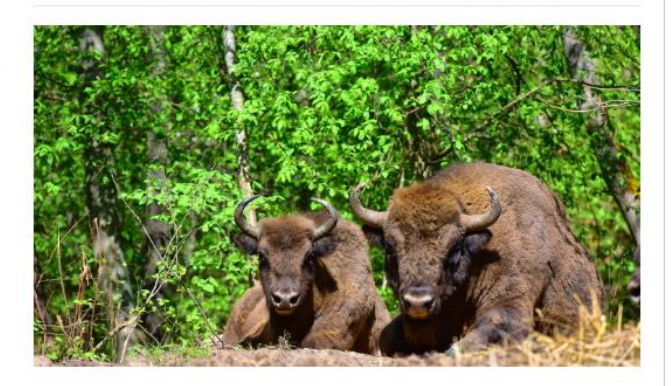

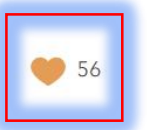